### *М І Н І С Т Е Р С Т В О О С В І Т И І Н А У К И У К Р А Ї Н И*

# *ЛЬВІВСЬКИЙ НАЦІОНАЛЬНИЙ УНІВЕРСИТЕТ імені ІВАНА ФРАНКА*

Кафедра (циклова комісія) статистики

"**ЗАТВЕРДЖУЮ**"

**Завідувач кафедри \_\_\_\_\_\_\_\_\_\_\_\_\_\_\_\_\_** \_проф. Матковський С.О.\_\_\_\_\_\_\_\_\_\_\_\_\_\_ "<u>30</u><sup>"</sup> серпня\_2023 року

# **РОБОЧА ПРОГРАМА НАВЧАЛЬНОЇ ДИСЦИПЛІНИ**

# **\_\_\_\_\_\_\_\_\_\_\_\_\_\_\_\_\_\_ ОСНОВИ ПРОГРАМУВАННЯ PYHTON \_\_\_\_\_\_\_\_\_\_\_\_\_\_**

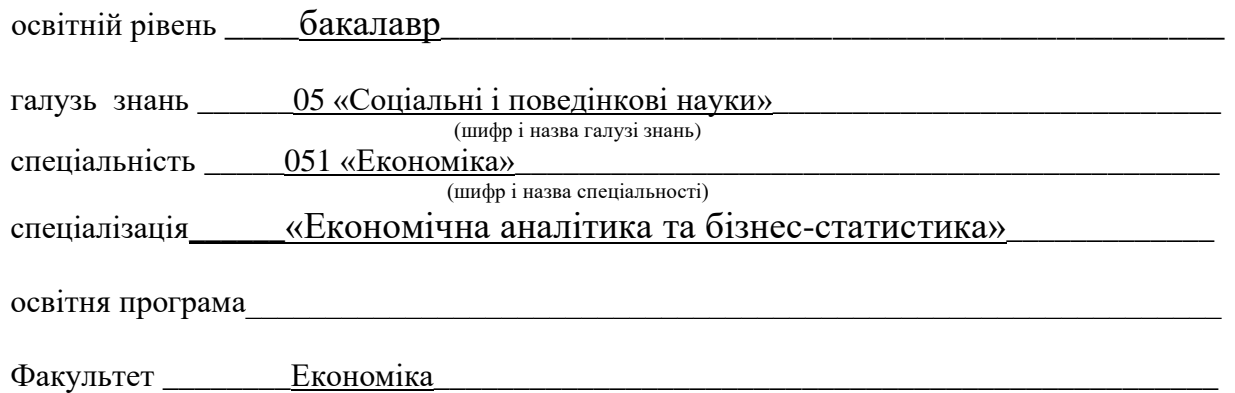

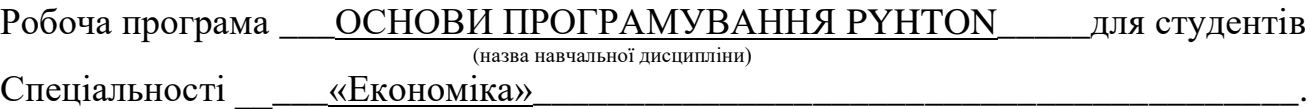

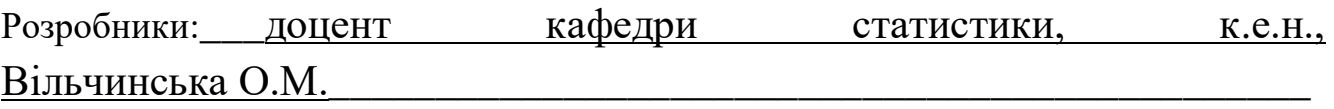

 $\_$  , and the set of the set of the set of the set of the set of the set of the set of the set of the set of the set of the set of the set of the set of the set of the set of the set of the set of the set of the set of th

 $\_$  , and the set of the set of the set of the set of the set of the set of the set of the set of the set of the set of the set of the set of the set of the set of the set of the set of the set of the set of the set of th

 $\_$  , and the set of the set of the set of the set of the set of the set of the set of the set of the set of the set of the set of the set of the set of the set of the set of the set of the set of the set of the set of th

 $\_$  , and the set of the set of the set of the set of the set of the set of the set of the set of the set of the set of the set of the set of the set of the set of the set of the set of the set of the set of the set of th

\_\_\_\_\_\_\_\_\_\_\_\_\_\_\_\_\_\_\_\_\_\_\_\_\_\_\_\_\_\_\_\_\_\_\_\_\_\_\_\_\_\_\_\_\_\_\_\_\_\_\_\_\_\_\_\_\_\_\_\_\_\_\_\_\_\_\_\_\_\_\_\_\_\_\_\_\_\_\_\_\_\_

(вказати авторів, їхні посади, наукові ступені та вчені звання)

Робочу програму схвалено на засіданні кафедри (циклової комісії) статистики\_\_\_\_\_\_\_\_\_\_

Протокол від "\_*30*\_"\_серпня\_2023 року № \_1\_\_

©О.М. Вільчинська, 2023 рік

## **1. Опис навчальної дисципліни**

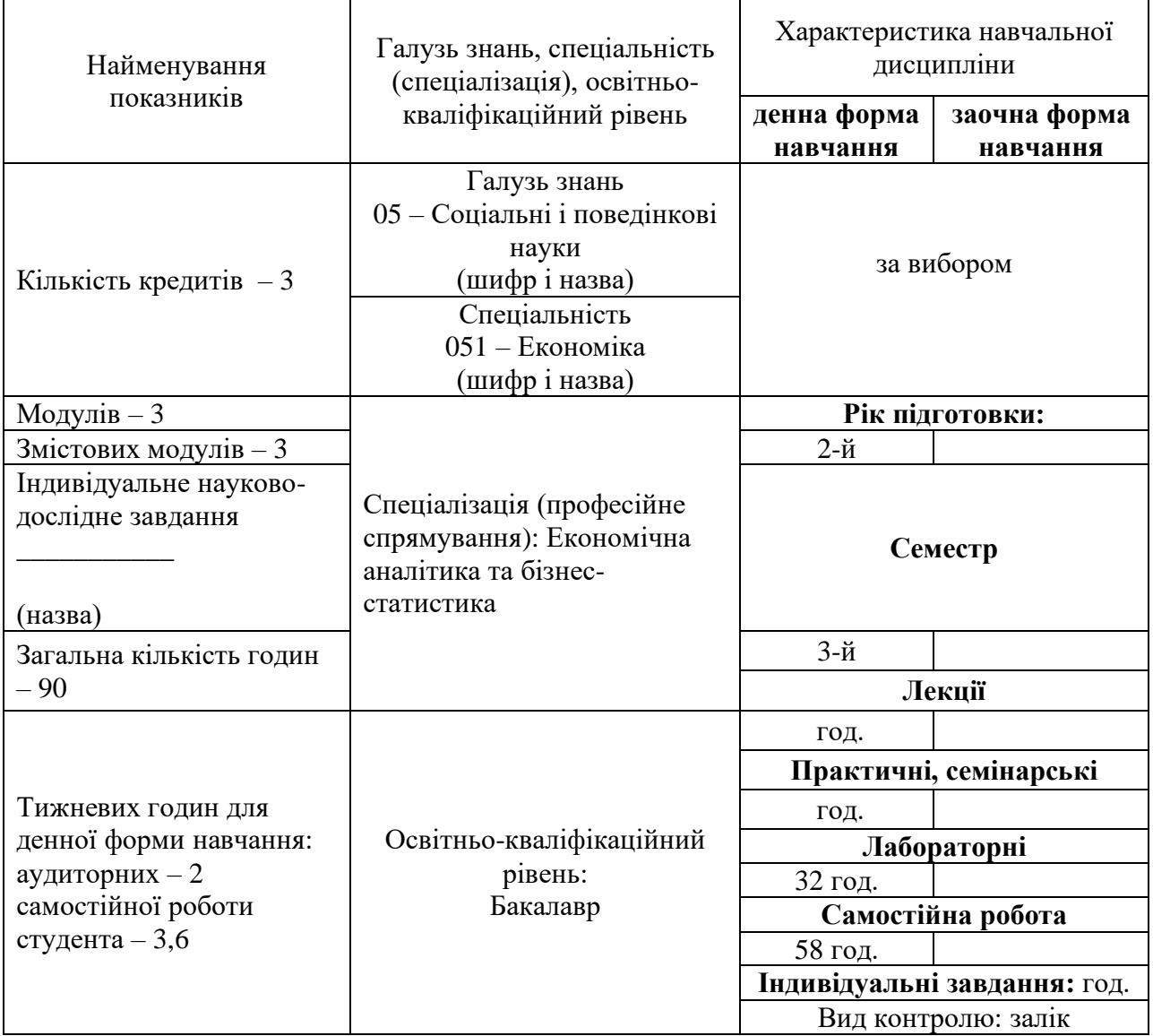

### **Примітка**.

Співвідношення кількості годин аудиторних занять до самостійної і індивідуальної роботи становить:

для денної форми навчання – 32/58

для заочної форми навчання –

#### **2. Мета та завдання навчальної дисципліни**

**Мета** *формування у студентів сучасного наукового світогляду та системи спеціальних знань, навичок роботи з пакетами прикладних програм для обробки статистичних даних*

**Завдання** *надати базові знання, що необхідні для статистичного аналізу соціальних явищ (процесів); формування знань, умінь і навиків щодо роботи з VBA, MуSQL та PYTHON та їхніми об'єктами для програмування необхідних команд статистичного аналізу*

У результаті вивчення навчальної дисципліни студент повинен

### **знати:**

- *принципи програмування на VBA;*

- *MуSQL як система управління базами даних;* 

*основні структури даних для PYTHON (вектори, матриці), оболонку інтерпритатора bpython*

### **вміти** :

-*вибирати оптимальний метод статистичного аналізу для наявних даних;*

-*формувати базу для дослідження (вводити первинні дані, описати дані відповідно до типу шкали досліджуваної ознаки, формування додаткових ознак) за допомогою обраного програмного продукту;*

-*завантажувати дані із різних джерел, формувати з них базу даних для аналізу, прописувати та виконувати елементи статистичного аналізу*

### - **Загальні компетентності (ЗК):**

- ЗК3. Здатність до абстрактного мислення, аналізу та синтезу.
- ЗК7. Навички використання інформаційних і комунікаційних технологій.
- ЗК11. Здатність приймати обґрунтовані рішення.
- -

### - **Спеціальні (фахові, предметні) компетентності (СК):**

- СК4. Здатність пояснювати економічні та соціальні процеси і явища на основі теоретичних моделей, аналізувати і змістовно інтерпретувати отримані результати.
- СК6. Здатність застосовувати економіко-математичні методи та моделі для вирішення економічних задач.
- СК7. Здатність застосовувати комп'ютерні технології та програмне забезпечення з обробки даних для вирішення економічних завдань, аналізу інформації та підготовки аналітичних звітів.
- СК9. Здатність прогнозувати на основі стандартних теоретичних та економетричних моделей соціально-економічні процеси.
- -

### - **Спеціальні (фахові, предметні) компетентності спеціалізації (СКС)**

- СК15.Здатність аналізувати економічні явища на основі фундаментальних принципів і знань економічної науки та з використанням відповідних статистичних методів.
- СК16. Здатність вибирати інструментальні засоби для обробки економічних даних у відповідності з поставленим завданням, аналізувати результати розрахунків і обґрунтовувати отримані висновки
- -

### - **Програмні результати навчання (ПРН):**

- **ППРН** Використовувати професійну аргументацію для донесення інформації, ідей, проблем та
- **06.**  способів їх вирішення до фахівців і нефахівців у сфері економічної діяльності. відповідні показники які характеризують результативність їх діяльності.
- **ПРН08**. Застосовувати відповідні економіко-математичні методи та моделі для вирішення економічних задач.
- **ПРН13** Ідентифікувати джерела та розуміти методологію визначення і методи отримання соціально-економічних даних, збирати та аналізувати необхідну інформацію, розраховувати економічні та соціальні показники.
- **ПРН14** Визначати та планувати можливості особистого професійного розвитку.
- **ПРН15** Демонструвати базові навички креативного та критичного мислення у дослідженнях та професійному спілкуванні.
- **ПРН16** Вміти використовувати дані, надавати аргументацію, критично оцінювати логіку та формувати висновки з наукових та аналітичних текстів з економіки.
- **ПРН27** Вміти використовувати відповідне програмне забезпечення (мови програмування, пакети) для проведення економіко-статистичних досліджень.

#### **3.Програма навчальної дисципліни**

#### **Змістовий модуль 1.** Робота з ППП

**Тема 1.** *Характеристика ППП. Поєднання* Excel, Python та *MуSQL* як інструмент для аналізу даних

**Тема 2.** Робота з типами даних в ППП. Алгоритмізація задач.

**Тема 3.** *Зведені таблиці.* Налаштування обчислень у зведених таблицях. Групування у зведених таблицях. Нові можливості зведених таблиць Excel 2010-2020. Поради щодо роботи зі зведеними таблицями. Розрахункові поля і розрахункові елементи у зведених таблицях. Фільтри у зведених таблицях. Зведені діаграми в Excel. Функція GETPIVOTDATA.

**Тема 4.** *Програмування на Visual Basic в Excel.* Елементи системи програмування Visual Basic*.*  Робота у вікні коду. Використання змінних у програмі. Константи: змінні, які не змінюються. Функції Visual Basic. Арифметичні вирази. Логічні вирази. Структура процедури Visual Basic. Оператори системи програмування Visual Basic.

#### **Змістовий модуль 2.** Робота в MуSQL

**Тема 5.** *MуSQL-система управління базами даних. Основні поняття*. Дистрибутиви MуSQL. Підказки командної стічки MуSQL. З'єннання з сервером MуSQL.Введення запитів в MуSQL. Створення таблиці MуSQL. Загрузка даних в таблицю MуSQL. Порівняння з шаблоном, SQLшаблони

**Тема 6.** *Стрічки та стовбці MуSQL.* Синтаксис основних функцій MуSQL. Типи стовбців в MуSQL:числові, дати, часу. Вимоги стобців MуSQLдо пам'яті. Функції розгалуження.

#### **Змістовий модуль 3** Робота в Python

**Тема 7.** *Ознайомлення з Python. Середовище IDLE.* Робота з xml/html файлами. Робота з http запитами

**Тема 8.** *Синтаксис Python.* Умовнй оператор If, цикли, ключові слова, вбудовані функції **Тема 9.** *Створення і підключення модулів. Перезагрузка операторів.* Документування коду. Підключення модуля з стандартної бібліотеки. Використання псевдонімів. Інкапсуляція. Перезагрузка операторів.

| Назви змістових | Кількість годин |            |  |     |     |      |              |              |        |     |                 |      |
|-----------------|-----------------|------------|--|-----|-----|------|--------------|--------------|--------|-----|-----------------|------|
| модулів і тем   | денна форма     |            |  |     |     |      | Заочна форма |              |        |     |                 |      |
|                 | усього          | тому числі |  |     |     |      | усього       | V ТОМУ ЧИСЛ1 |        |     |                 |      |
|                 |                 |            |  | Лаб | Ӏнд | c.p. |              | JI           | п<br>п | Лаб | 1H <sub>H</sub> | c.p. |
|                 |                 |            |  |     | O   | -    |              |              |        |     |                 |      |

**4. Структура навчальної дисципліни**

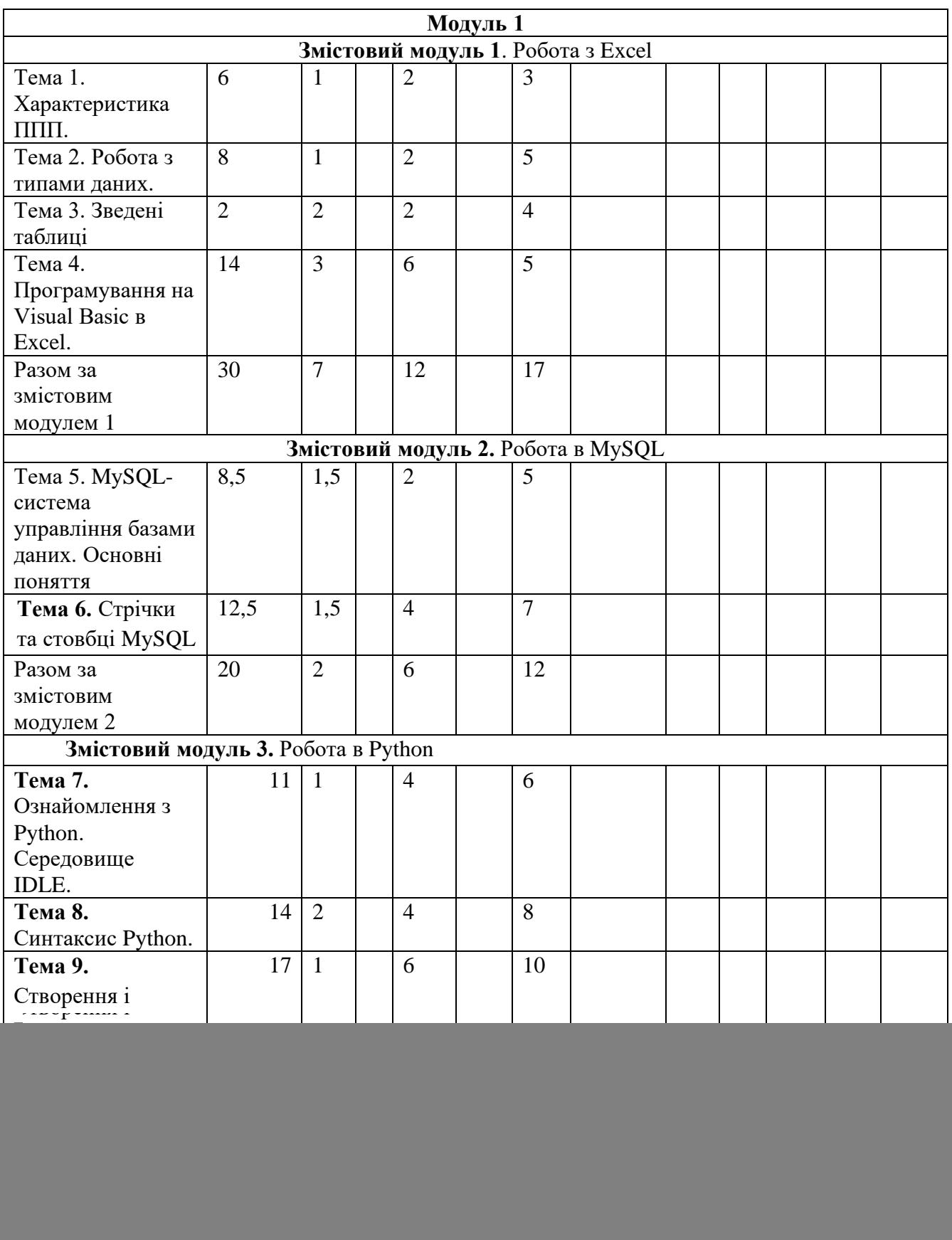

# **7. Теми лабораторних занять**

![](_page_5_Picture_294.jpeg)

![](_page_6_Picture_287.jpeg)

#### **8. Самостійна робота**

![](_page_6_Picture_288.jpeg)

#### **10. Методи навчання 10. Методи навчання**

У реалізації навчальних цілей і завдань вивчення дисципліни ОСНОВИ ПРОГРАМУВАННЯ PYHTON використовуються різні типи методів за джерелом знань (словесні, наочні та практичні) і характером пізнавальної діяльності (пояснювальноілюстративні («готові знання»), проблемного викладу, частково-пошукові, дослідницькі)

Викладання курсу ОСНОВИ ПРОГРАМУВАННЯ PYHTON передбачає:

метод передачі і сприйняття навчальної інформації, пробудження наукового інтересу (ілюстрації, презентації); ілюстрацію основних положень курсу з використанням програмних і технічних засобів мультимедійної техніки;

метод практичного засвоєння курсу з допомогою складання тестових завдань, вирішення задач (лабораторні заняття); використання реальних даних з офіційних джерел, зокрема Державної служби статистики та її регіональних управлінь;

метод модульного контролю з допомогою періодичного складання модулів за тематикою лабораторних занять;

методи усного та письмового контролю (лабораторні заняття, самостійна робота);

в умовах дистанційної роботи використовується платформа Microsoft Teams, де проводяться заняття в online режимі та забезпечується доступ до методичних матеріалів;

використання ресурсу електронного навчання Університету – системи Moodle;

− використання ППП під час виконання лабораторних робіт та індивідуальнодослідницької роботи.

Загалом вибір типу методу навчання визначається навчальними цілями і завданнями, формами заняття (лекція (вступна, тематична, оглядова), семінарське, практичне), а також рівнем підготовки студентів.

![](_page_6_Picture_289.jpeg)

![](_page_7_Picture_350.jpeg)

![](_page_8_Picture_294.jpeg)

#### **11. Методи контролю**

Контроль за рівнем засвоєння навчальної дисципліни передбачає використання таких його видів і методів:

![](_page_8_Picture_295.jpeg)

#### $D_{\text{H,III}}$  to moto the kontrolio dicumpring

Оцінювання проводиться за 100-бальною шкалою. Бали нараховуються за наступним співвідношенням:

- активність під час лабораторних занять: максимально балів 15 (15% від семестрової оцінки)
- тести для самоконтролю: максимально балів 5 (5% від підсумкової оцінки)
- аналітичне дослідження: максимально балів 5 (5% від підсумкової ї оцінки)
- контрольні заміри (модуль): максимально балів 25 (25% від підсумкової оцінки)
- екзамен: балів 50 (50% від підсумкової оцінки)

Підсумкова максимально балів 100.

Лабораторні заняття проводяться у вигляді розв'язування за комп'ютером задач та тестових завдань, дискусії, розгорнутої бесіди. Студенти відповідають як за бажанням, так і за викликом викладача. Оцінюються не тільки основні виступи, але й суттєві доповнення до викладеного іншими. На лабораторних заняттях розв'язуються задачі та тестові завдання.

У кінці лабораторного заняття викладач підводить підсумки, оцінює роботу кожного студента, акцентує увагу на найбільш вдалих відповідях, повертається до недостатньо розглянутих проблем та недоліків у висвітленні теми. Крім того, ставиться завдання щодо підготовки до наступного лабораторного заняття.

Підготовка студента до наступного лабораторного заняття включає опрацювання рекомендованої до даної теми літературу, методичних матеріалів, продумати застосування конкретного методу засобами Excel, Gretl, Statistica.

У межах кожної теми студенти отримують бали за:

- розглянуті теоретичні питання або проведене дослідження відповідно до сформульованої теми;
- усне (бліц) опитування;
- роботу в групах;
- написання тестових завдань;
- розв'язування задач.

З*а результатами семестрового контролю* студент, який набрав 21 бал і більше, допускається до екзамену.

*Письмові роботи.* Очікується, що студенти можуть виконувати індивідуальне письмове завдання (аналітична робота).

*Академічна доброчесність.* Очікується, що роботи студентів будуть їхніми оригінальними дослідженнями чи міркуваннями. Відсутність посилань на використані джерела, фабрикування джерел, списування, втручання в роботу інших студентів становлять, але не обмежують, приклади можливої академічної недоброчесності. Виявлення ознак академічної недоброчесності в письмовій роботі студента є підставою для її незарахування викладачем, незалежно від масштабів плагіату чи обману.

*Відвідування занять* є важливою складовою навчання. Очікується, що всі студенти відвідають усі лабораторні заняття курсу. Студенти мають інформувати викладача про неможливість відвідати заняття. У будь-якому випадку студенти зобов'язані дотримуватися усіх строків, визначених для виконання усіх видів письмових робіт, передбачених курсом.

*Політика виставлення балів.* Враховуються бали набрані на поточному тестуванні, самостійній роботі та бали підсумкового тестування. При цьому обов'язково враховуються присутність на заняттях та активність студента під час практичних та лабораторних занять; недопустимість пропусків та запізнень на заняття; користування мобільним телефоном, планшетом чи іншими мобільними пристроями під час заняття в цілях не пов'язаних з навчанням; списування та плагіат; несвоєчасне виконання поставленого завдання тощо.

*Підсумковий контроль* - екзамен.

![](_page_9_Picture_307.jpeg)

**Шкала оцінювання: національна та ECTS**

#### **12. Розподіл балів, які отримують студенти**

Т1, Т2 ... Т12 – теми змістових модулів.

![](_page_9_Picture_308.jpeg)

#### **13. Методичне забезпечення**

Методичне забезпечення дисципліни складається з:

- конспекту лекцій на паперовому носії;
- презентацій на електронному носії

- методичних рекомендацій та завдань для виконання лабораторної роботи на паперовому та електронному носіях;

- завдань та методичних рекомендацій для команди на платформі Teams [https://teams.microsoft.com/\\_#/school/classroom/%D0%97%D0%B0%D0%B3%D0%B0%D0%BB%](https://teams.microsoft.com/_#/school/classroom/%D0%97%D0%B0%D0%B3%D0%B0%D0%BB%D1%8C%D0%BD%D0%B5?threadId=19:aQbBaPaRusF3nxgNvGSSskgsKGSSMr1rJDkyFcy3zoA1@thread.tacv2&ctx=channel&isTeamLevelApp=true) [D1%8C%D0%BD%D0%B5?threadId=19:aQbBaPaRusF3nxgNvGSSskgsKGSSMr1rJDkyFcy3zoA1](https://teams.microsoft.com/_#/school/classroom/%D0%97%D0%B0%D0%B3%D0%B0%D0%BB%D1%8C%D0%BD%D0%B5?threadId=19:aQbBaPaRusF3nxgNvGSSskgsKGSSMr1rJDkyFcy3zoA1@thread.tacv2&ctx=channel&isTeamLevelApp=true) [@thread.tacv2&ctx=channel&isTeamLevelApp=true](https://teams.microsoft.com/_#/school/classroom/%D0%97%D0%B0%D0%B3%D0%B0%D0%BB%D1%8C%D0%BD%D0%B5?threadId=19:aQbBaPaRusF3nxgNvGSSskgsKGSSMr1rJDkyFcy3zoA1@thread.tacv2&ctx=channel&isTeamLevelApp=true)

- акредитований курс в системі електронного навчання «Moodle»

- друкованого роздаткового матеріалу.

#### **14. Рекомендована література Базова**

- 1. Олександр Мізюк. Путівник мовою програмування Python. **<https://pythonguide.rozh2sch.org.ua/>**
- 2. Костюченко А.О. Основи програмування мовою Python: навчальний посібник. Ч.: ФОП Баликіна С.М., 2020. 180 с.

### **15. Інформаційні ресурси**

*1. Object Oriented Programming [Електронний ресурс]. – Режим доступу: <https://python.swaroopch.com/oop.html>*

*2. SQL Tutorial [Електронний ресурс]. – Режим доступу:<https://www.w3schools.com/sql/>*

*3. Програмування на мові Python [Електронний ресурс]. – Режим доступу: <https://sites.google.com/site/pythonukr/>*